[存储系统](https://zhiliao.h3c.com/questions/catesDis/1557) **[张秀芳](https://zhiliao.h3c.com/User/other/23914)** 2022-12-15 发表

问题描述

storeeasy如何查看当前系统是什么iso镜像版本

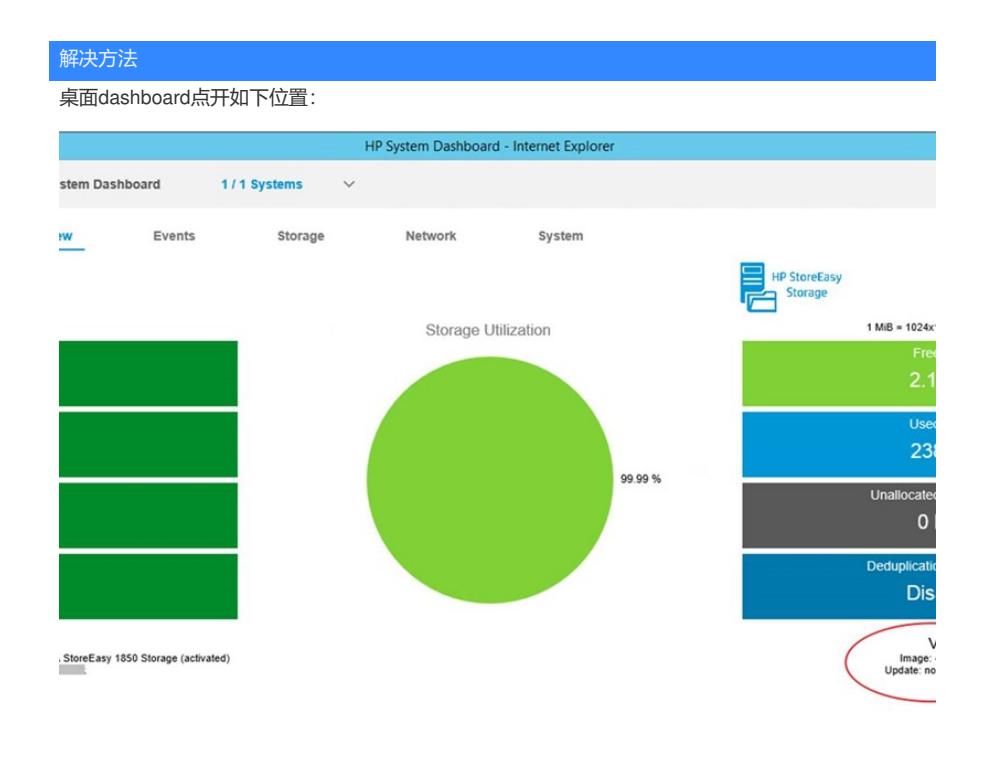